## Package 'FADA'

December 10, 2019

<span id="page-0-0"></span>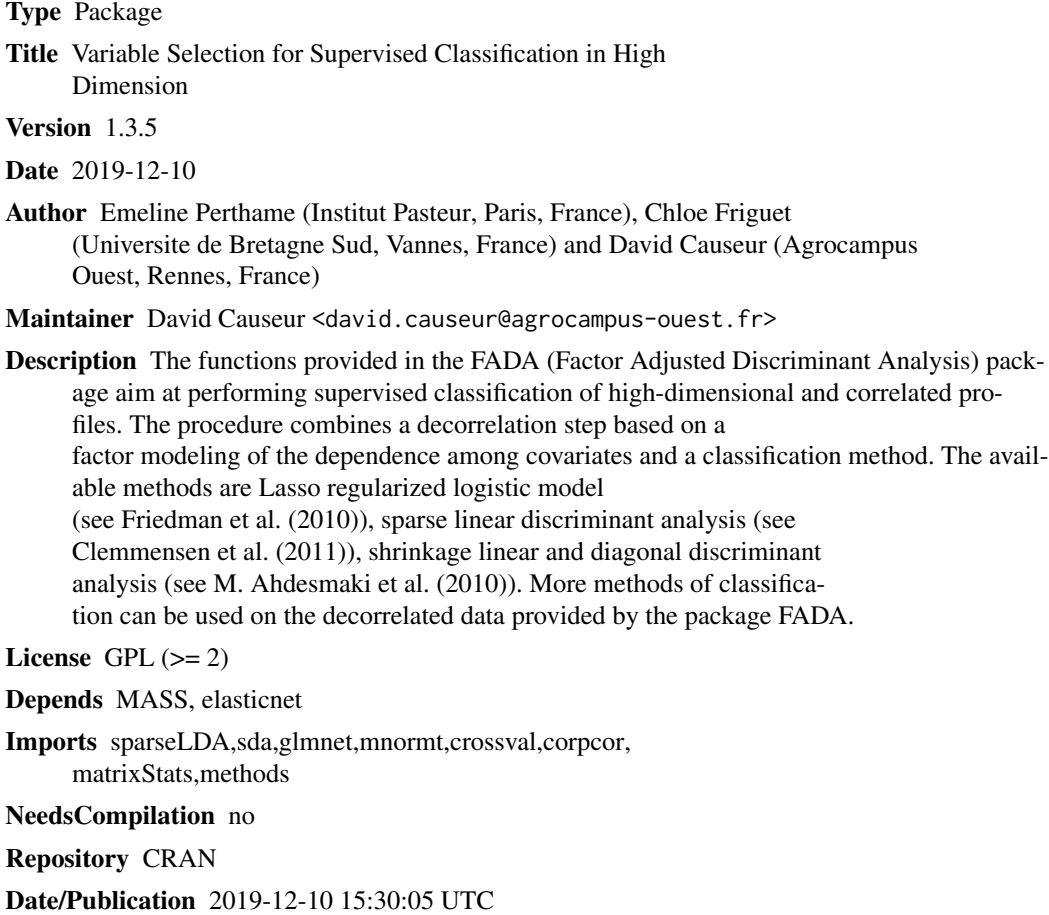

### R topics documented:

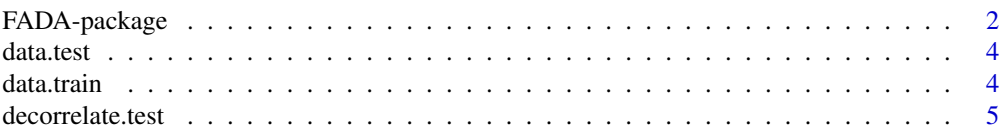

#### <span id="page-1-0"></span>2 FADA-package

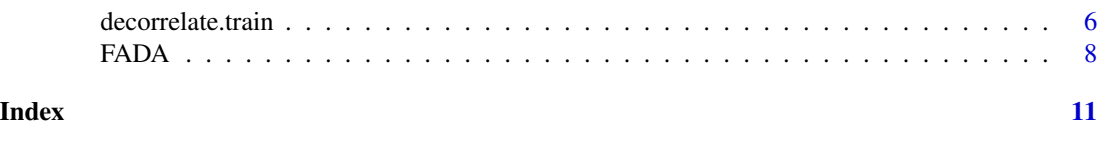

<span id="page-1-1"></span>FADA-package *Variable selection for supervised classification in high dimension*

Description

The functions provided in the FADA (Factor Adjusted Discriminant Analysis) package aim at performing supervised classification of high-dimensional and correlated profiles. The procedure combines a decorrelation step based on a factor modeling of the dependence among covariates and a classification method. The available methods are Lasso regularized logistic model (see Friedman et al. (2010)), sparse linear discriminant analysis (see Clemmensen et al. (2011)), shrinkage linear and diagonal discriminant analysis (see M. Ahdesmaki et al. (2010)). More methods of classification can be used on the decorrelated data provided by the package FADA.

#### Details

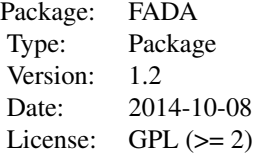

The functions available in this package are used in this order:

- Step 1: Decorrelation of the training dataset using a factor model of the covariance by the decorrelate. train function. The number of factors of the model can be estimated or forced.
- Step 2: If needed, decorrelation of the testing dataset by using the decorrelate.test function and the estimated factor model parameters provided by decorrelate.train.
- Step 3: Estimation of a supervised classification model using the decorrelated training dataset by the FADA function. One can choose among several classification methods (more details in the manual of FADA function).
- Step 4: If needed, computation of the error rate by the FADA function, either using a supplementary test dataset or by K-fold cross-validation.

#### Author(s)

Emeline Perthame (Agrocampus Ouest, Rennes, France), Chloe Friguet (Universite de Bretagne Sud, Vannes, France) and David Causeur (Agrocampus Ouest, Rennes, France)

Maintainer: David Causeur, http://math.agrocampus-ouest.fr/infoglueDeliverLive/membres/david.causeur, mailto: david.causeur@agrocampus-ouest.fr

#### FADA-package 3

#### References

Ahdesmaki, M. and Strimmer, K. (2010), Feature selection in omics prediction problems using cat scores and false non-discovery rate control. Annals of Applied Statistics, 4, 503-519.

Clemmensen, L., Hastie, T. and Witten, D. and Ersboll, B. (2011), Sparse discriminant analysis. Technometrics, 53(4), 406-413.

Friedman, J., Hastie, T. and Tibshirani, R. (2010), Regularization paths for generalized linear models via coordinate descent. Journal of Statistical Software, 33, 1-22.

Friguet, C., Kloareg, M. and Causeur, D. (2009), A factor model approach to multiple testing under dependence. Journal of the American Statistical Association, 104:488, 1406-1415.

Perthame, E., Friguet, C. and Causeur, D. (2015), Stability of feature selection in classification issues for high-dimensional correlated data, Statistics and Computing.

#### Examples

```
### Not run
### example of an entire analysis with FADA package if a testing data set is available
### loading data
# data(data.train)
# data(data.test)
# dim(data.train$x) # 30 250
# dim(data.test$x) # 1000 250
### decorrelation of the training data set
# res = decorrelate.train(data.train) # Optimal number of factors is 3
### decorrelation of the testing data set afterward
# res2 = decorrelate.test(res,data.test)
### classification step with sda, using local false discovery rate for variable selection
### linear discriminant analysis
# FADA.LDA = FADA(res2,method="sda",sda.method="lfdr")
### diagonal discriminant analysis
# FADA.DDA = FADA(res2, method="sda",sda.method="lfdr",diagonal=TRUE)
### example of an entire analysis with FADA package if no testing data set is available
### loading data
### decorrelation step
```

```
# res = decorrelate.train(data.train) # Optimal number of factors is 3
```
### classification step with sda, using local false discovery rate for variable selection ### linear discriminant analysis, error rate is computed by 10-fold CV (20 replications of the CV) # FADA.LDA = FADA(res,method="sda",sda.method="lfdr")

<span id="page-3-0"></span>

#### Description

The test dataset has the same list structure as the training dataset dta. Only the numbers of rows of the x component and length of the y component are different since the test sample size is 1000.

#### Usage

data(data.test)

#### Format

List with 2 components: x, the  $1000x250$  matrix of simulated explanatory variables and y, the 1000x1 grouping variable (coded 1 and 2).

#### Examples

```
data(data.test)
dim(data.test$x) # 1000 250
data.test$y # 2 levels
```
data.train *Training data*

#### Description

Simulated training dataset. The x component is a matrix of explanatory variables, with 30 rows and 250 columns. Each row is simulated according to a multinormal distribution which mean depends on a group membership given by the y component. The variance matrix is the same within each group.

#### Usage

```
data(data.train)
```
#### Format

A list with 2 components.  $x$  is a 30x250 matrix of simulated explanatory variables. y is a 30x1 grouping variable (coded 1 and 2).

### <span id="page-4-0"></span>decorrelate.test 5

### Examples

```
data(data.train)
dim(data.train$x) # 30 250
data.train$y # 2 levels
hist(cor(data.train$x[data.train$y==1,])) # high dependence
hist(cor(data.train$x[data.train$y==2,]))
```
<span id="page-4-1"></span>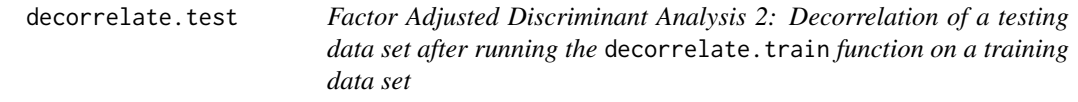

#### Description

This function decorrelates the test dataset by adjusting data for the effects of latent factors of dependence, after running the decorrelate.train function on a training data set.

### Usage

decorrelate.test(faobject,data.test)

#### Arguments

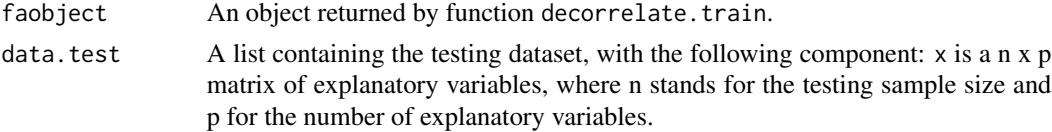

#### Value

Returns a list with the following elements:

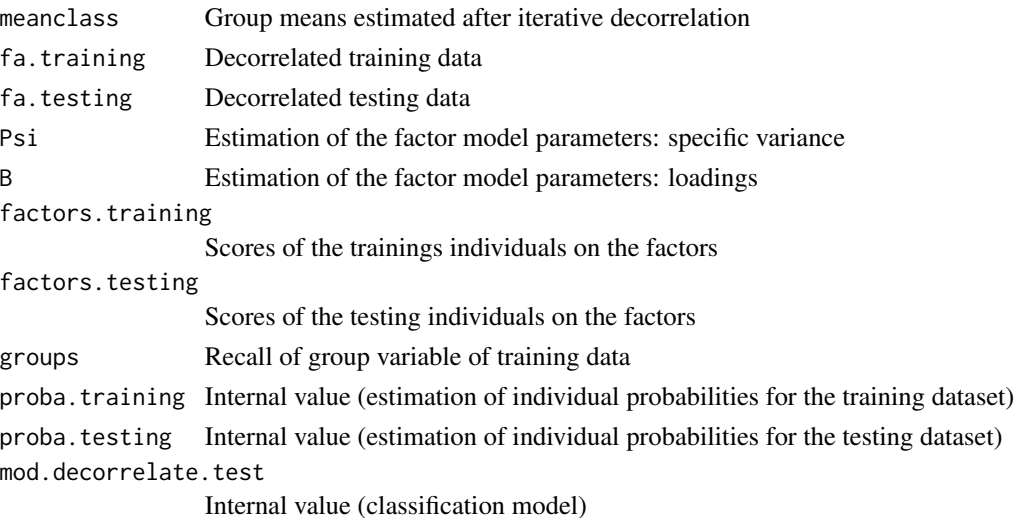

#### <span id="page-5-0"></span>Author(s)

Emeline Perthame, Chloe Friguet and David Causeur

#### References

Friedman, J., Hastie, T. and Tibshirani, R. (2010), Regularization paths for generalized linear models via coordinate descent. Journal of Statistical Software, 33, 1-22.

Friguet, C., Kloareg, M. and Causeur, D. (2009), A factor model approach to multiple testing under dependence. Journal of the American Statistical Association, 104:488, 1406-1415.

Perthame, E., Friguet, C. and Causeur, D. (2015), Stability of feature selection in classification issues for high-dimensional correlated data, Statistics and Computing.

#### See Also

[FADA-package](#page-1-1) [FADA](#page-7-1) [glmnet-package](#page-0-0)

#### Examples

```
data(data.train)
data(data.test)
fa = decorrelate.train(data.train)
fa2 = decorrelate.test(fa,data.test)
names(fa2)
```
<span id="page-5-1"></span>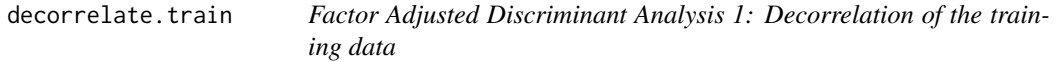

#### **Description**

This function decorrelates the training dataset by adjusting data for the effects of latent factors of dependence.

#### Usage

```
decorrelate.train(data.train, nbf = NULL, maxnbfactors=12, diagnostic.plot = FALSE,
min.err = 0.001, verbose = TRUE, EM = TRUE, maxiter = 15,...)
```
#### Arguments

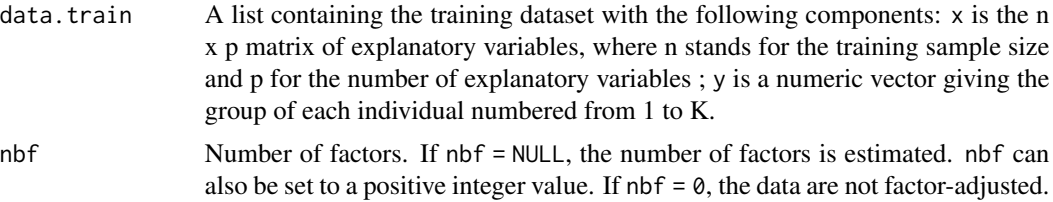

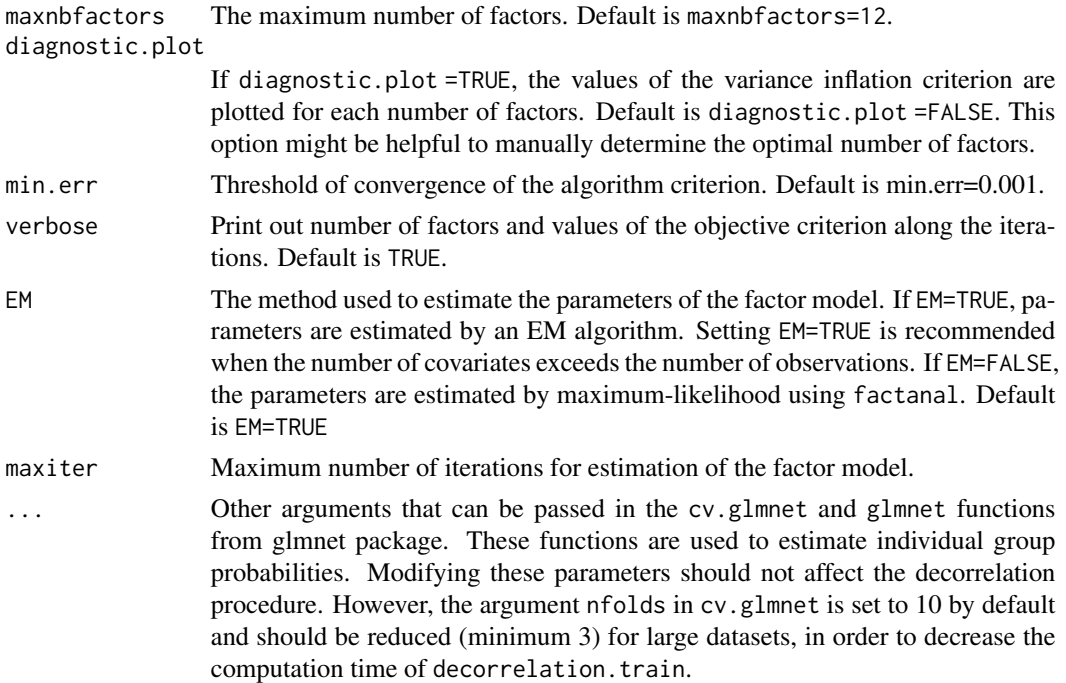

#### Value

Returns a list with the following elements:

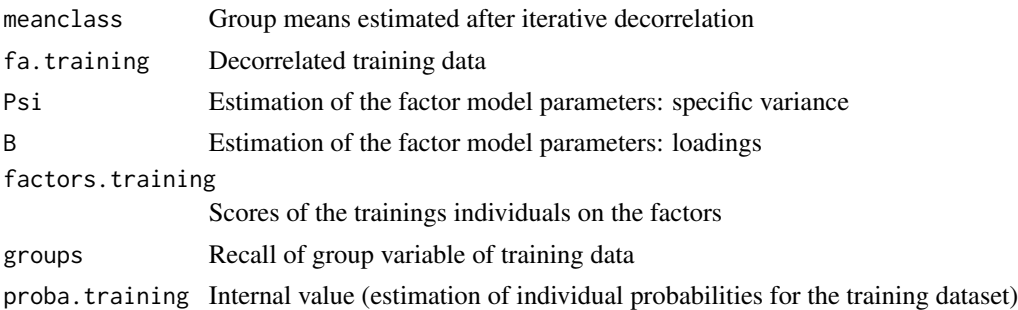

#### Author(s)

Emeline Perthame, Chloe Friguet and David Causeur

#### References

Friedman, J., Hastie, T. and Tibshirani, R. (2010), Regularization paths for generalized linear models via coordinate descent. Journal of Statistical Software, 33, 1-22.

Friguet, C., Kloareg, M. and Causeur, D. (2009), A factor model approach to multiple testing under dependence. Journal of the American Statistical Association, 104:488, 1406-1415.

Perthame, E., Friguet, C. and Causeur, D. (2015), Stability of feature selection in classification issues for high-dimensional correlated data, Statistics and Computing.

#### <span id="page-7-0"></span>See Also

[FADA-package](#page-1-1) [FADA](#page-7-1) [glmnet-package](#page-0-0) [factanal](#page-0-0)

#### Examples

data(data.train)

```
res0 = decorrelate.train(data.train,nbf=3) # when the number of factors is forced
```
res1 = decorrelate.train(data.train) # when the optimal number of factors is unknown

<span id="page-7-1"></span>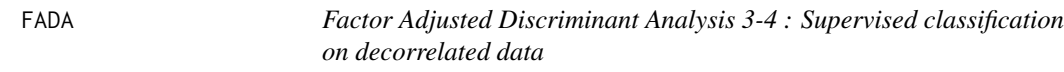

#### Description

This function performs supervised classification on factor-adjusted data.

#### Usage

```
FADA(faobject, K=10,B=20, nbf.cv = NULL,method = c("glmnet",
    "sda", "sparseLDA"), sda.method = c("1fdr", "HC"), alpha=0.1, ...)
```
#### Arguments

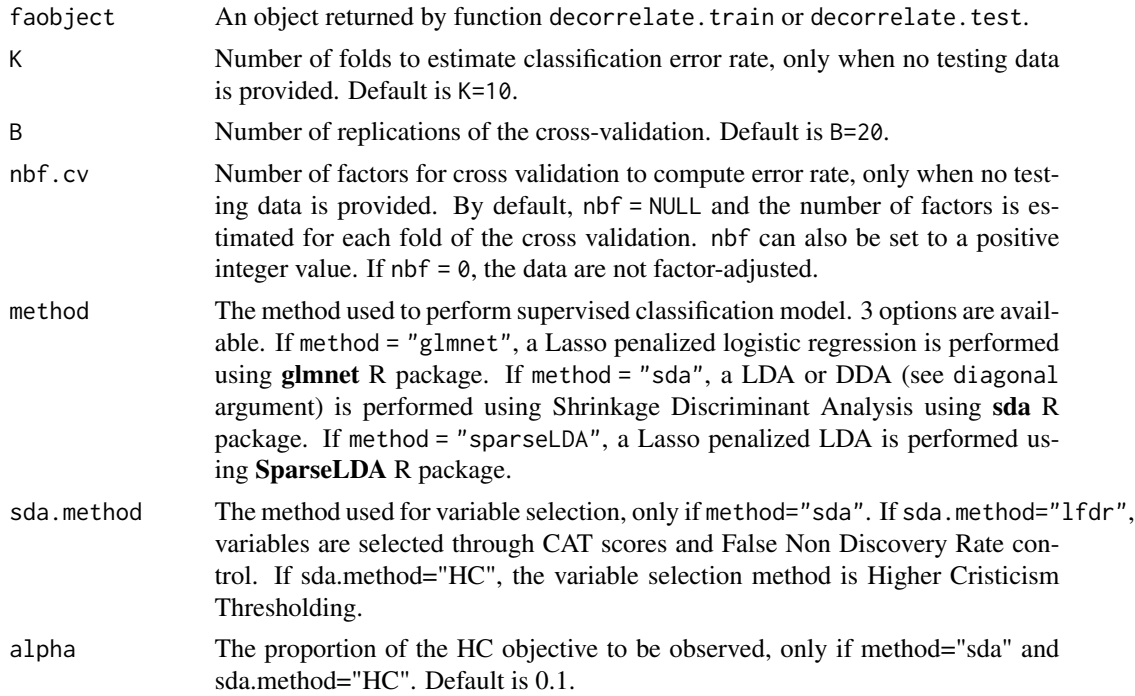

#### <span id="page-8-0"></span>FADA 9

... Some arguments to tune the classification method. See the documentation of the chosen method [\(glmnet,](#page-0-0) [sda](#page-0-0) or [sda\)](#page-0-0) for more informations about these parameters.

#### Value

Returns a list with the following elements:

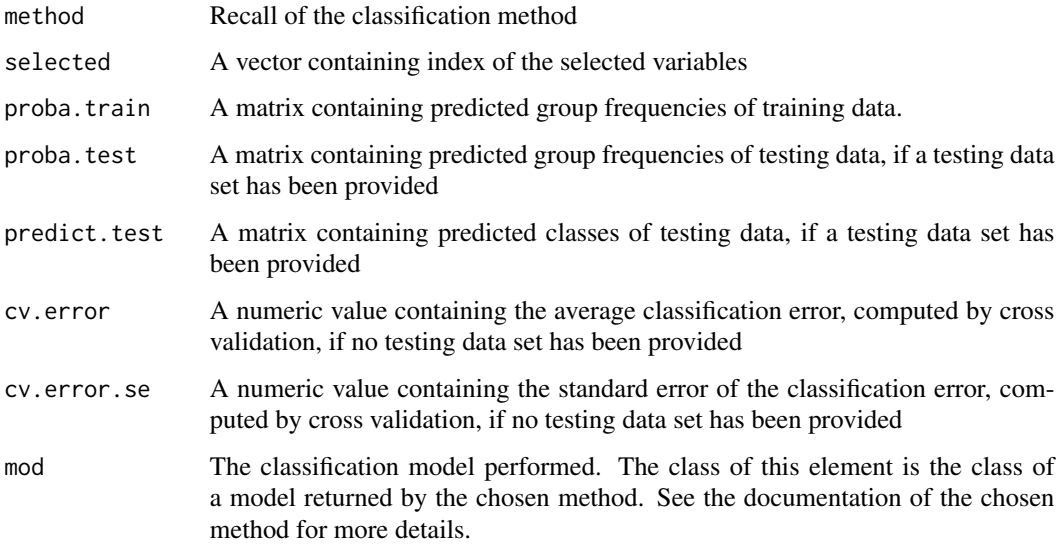

#### Author(s)

Emeline Perthame, Chloe Friguet and David Causeur

#### References

Ahdesmaki, M. and Strimmer, K. (2010), Feature selection in omics prediction problems using cat scores and false non-discovery rate control. Annals of Applied Statistics, 4, 503-519.

Clemmensen, L., Hastie, T. and Witten, D. and Ersboll, B. (2011), Sparse discriminant analysis. Technometrics, 53(4), 406-413.

Friedman, J., Hastie, T. and Tibshirani, R. (2010), Regularization paths for generalized linear models via coordinate descent. Journal of Statistical Software, 33, 1-22.

Friguet, C., Kloareg, M. and Causeur, D. (2009), A factor model approach to multiple testing under dependence. Journal of the American Statistical Association, 104:488, 1406-1415.

Perthame, E., Friguet, C. and Causeur, D. (2015), Stability of feature selection in classification issues for high-dimensional correlated data, Statistics and Computing.

#### See Also

[FADA](#page-7-1), [decorrelate.train](#page-5-1), [decorrelate.test](#page-4-1), [sda](#page-0-0), [sda-package](#page-0-0), [glmnet-package](#page-0-0)

### Examples

```
data(data.train)
data(data.test)
```

```
# When testing data set is provided
res = decorrelate.train(data.train)
res2 = decorrelate.test(res, data.test)
classif = FADA(res2,method="sda",sda.method="lfdr")
```

```
### Not run
# When no testing data set is provided
# Classification error rate is computed by a K-fold cross validation.
# res = decorrelate.train(data.train)
# classif = FADA(res, method="sda",sda.method="lfdr")
```
# <span id="page-10-0"></span>Index

data.test, [4](#page-3-0) data.train, [4](#page-3-0) decorrelate.test, [5,](#page-4-0) [9](#page-8-0) decorrelate.train, [6,](#page-5-0) *[9](#page-8-0)*

factanal, *[8](#page-7-0)* FADA, *[6](#page-5-0)*, *[8](#page-7-0)*, [8,](#page-7-0) *[9](#page-8-0)* FADA-package, [2](#page-1-0)

glmnet, *[9](#page-8-0)*

sda, *[9](#page-8-0)*